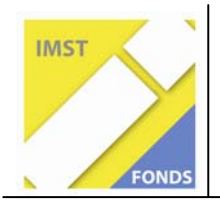

**Fonds für Unterrichts- und Schulentwicklung (IMST-Fonds)** 

**S1** "Lehren und Lernen mit Neuen Medien"

# **Beforschung der Möglichkeiten zum Erwerb und zur Förderung der Lesekompetenz unter Zuhilfenahme moderner Technologien**

**ID 1738**

# **Projektbericht**

**Dipl. Päd. Franziska Ruttmann**  PVS der PH NÖ

**Prof. Helga Urban-Glowatzki** PH NÖ

Baden, Juli 2010

# Inhaltsverzeichnis

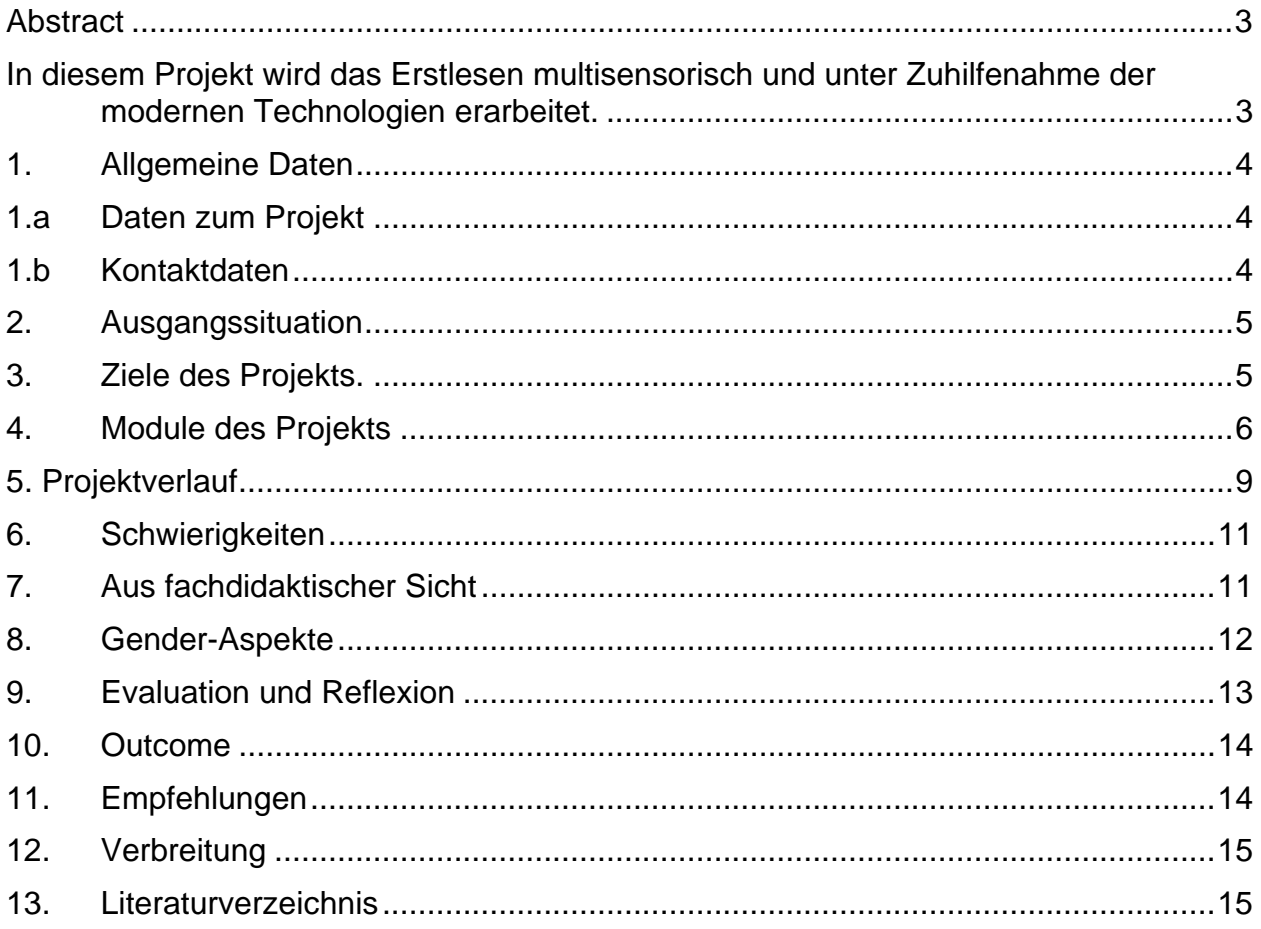

# **Abstract**

In diesem Projekt wird das Erstlesen multisensorisch und unter Zuhilfenahme der modernen Technologien erarbeitet.

Parallel dazu werden die Grundkenntnisse für die Arbeit am PC mit der Unterstützung einer Informatik-Lehrerin erworben.

- Computer Grundlagen
- Textverarbeitung (Word)
- Grafik
- Internet

Die erworbenen Kenntnisse werden in der Folge in allen Unterrichtsgegenständen, vor allem aber beim Erstlesen, zur Anwendung gebracht.

Die Schüler/innen erwerben auf eigenen Wegen, im eigenen Lerntempo mit individuellen Förderungen Lese- und Lernkompetenzen.

Sie lernen motiviert, lustbetont und nachhaltig.

Erklärung betreffend Urheberrechte:

Ich erkläre, dass ich die vorliegende Arbeit (d. i. jede digitale Information, z. B. Texte, Bilder, Audio- und Video-Dateien, PDFs etc.) selbstständig angefertigt und die mit ihr unmittelbar verbundenen Tätigkeiten selbst erbracht habe. Alle aus gedruckten, ungedruckten oder dem Internet im Wortlaut oder im wesentlichen Inhalt übernommenen Formulierungen und Konzepte sind zitiert und durch Fußnoten bzw. durch andere genaue Quellenangaben gekennzeichnet. Ich bin mir bewusst, dass eine falsche Erklärung rechtliche Folgen haben wird.

Ich habe die Erklärung betreffend Urheberrechte gelesen und stimme dieser zu

# **1. Allgemeine Daten**

# **1.a Daten zum Projekt**

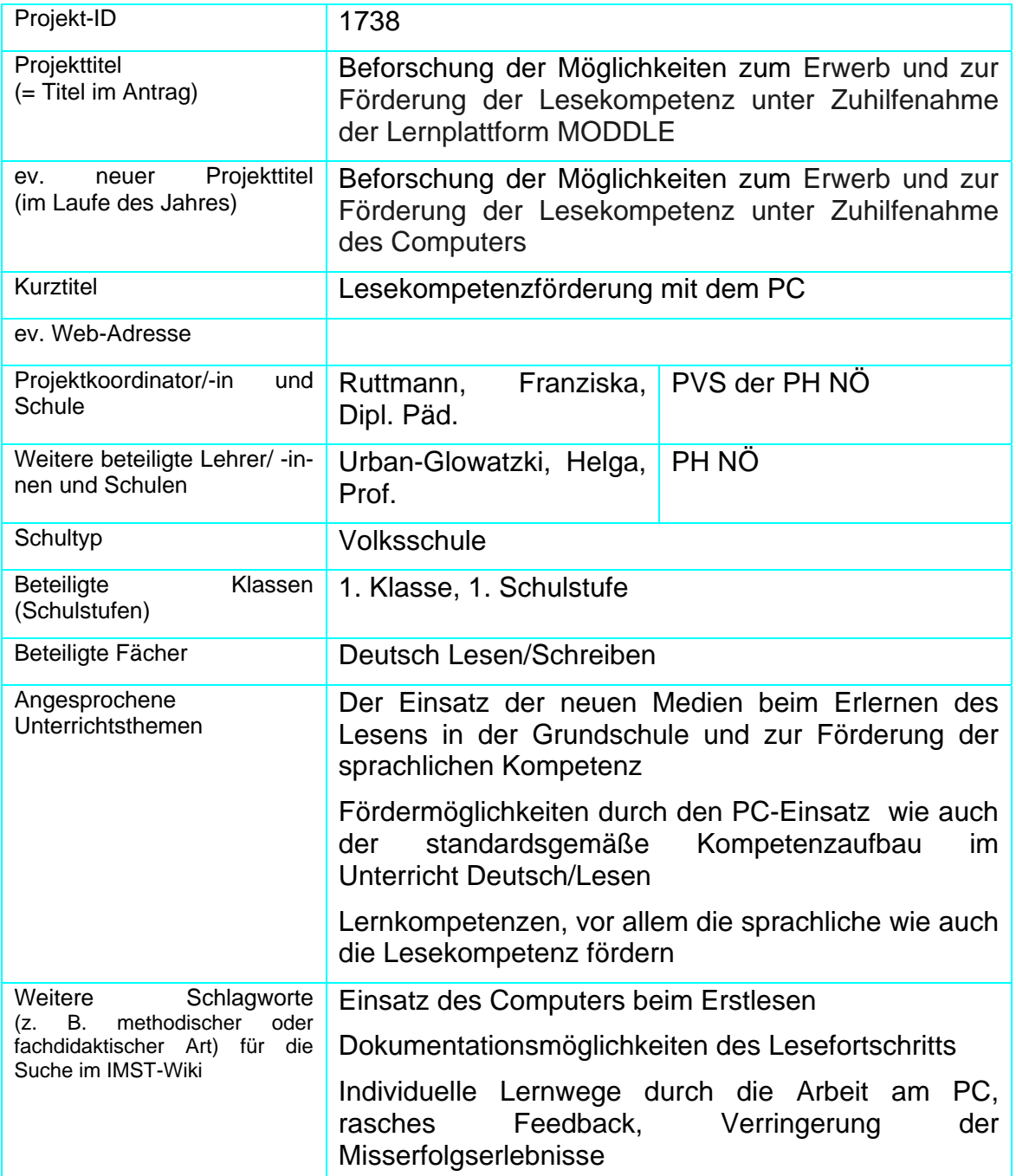

# **1.b Kontaktdaten**

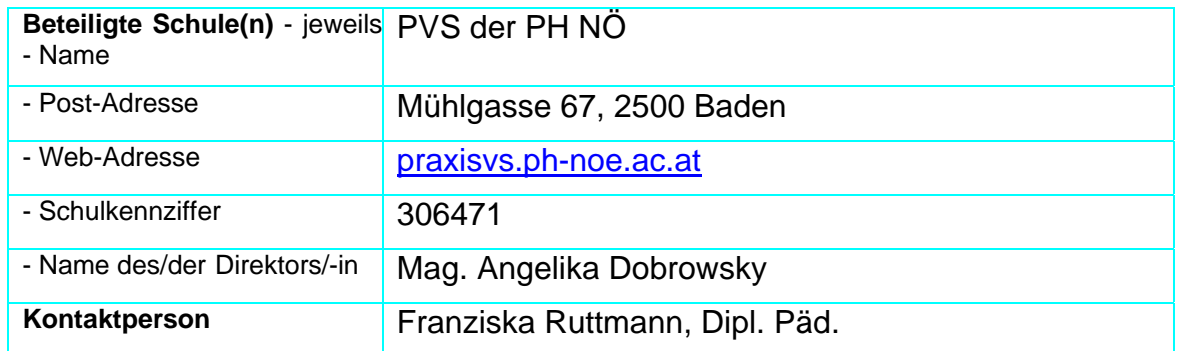

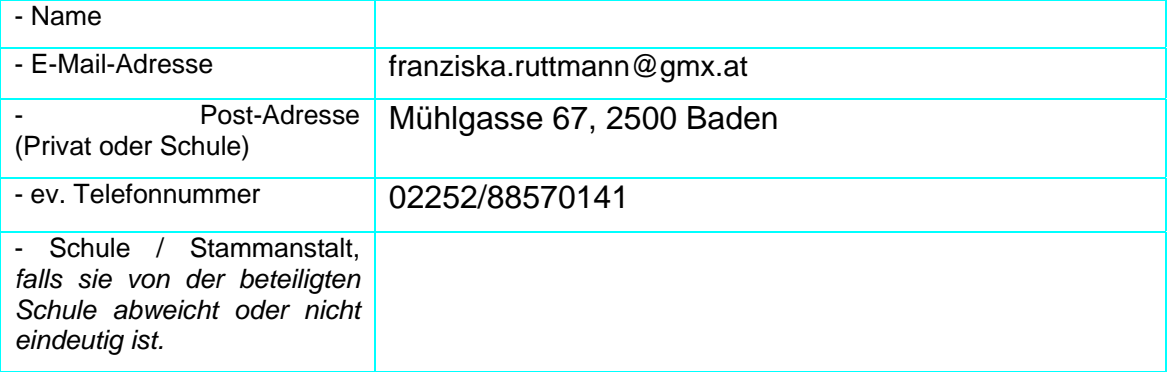

# **2. Ausgangssituation**

15 Schülerinnen und 11 Schüler sind in der 1. Klasse.

Es gibt in der Klasse 2 Computer, auf denen der Leseunterricht beziehungsweise Lernspiele durchgeführt werden.

Die Computer in der Klasse sind relativ neu, daher sind viele Möglichkeiten zum Kompetenzaufbau gegeben, z.B. Lern CD – ROM Deutsch, Mathematik etc).

In der Klasse gibt es Internetanschluss, was die Arbeit wesentlich erleichtert.

Es gibt an der PVS/PH einen Computerraum mit 16 Geräten, der einmal wöchentlich für eine Stunde beziehungsweise bei Bedarf benützt werden kann.

Zur Unterstützung eines standardsbezogenen Kompetenzaufbaus bei den ersten Schritten am PC betreut eine Informatiklehrerin gemeinsam mit der Klassenlehrerin die Kinder im Computerraum. Die Informatiklehrerin kann bei Bedarf die Kinder auch in der Klasse bei der Arbeit am PC betreuen und unterstützen.

Es ist die erste Teilnahme an einem IMST–Projekt, das thematisch von einem Kollegen übernommen wurde.

Durch eine intensive Auseinandersetzung mit der Arbeit am Computer im Erstleseunterricht und der Zuhilfenahme von speziellen Leseprogrammen soll das Lesenlernen weitgehend unterstützt, erleichtert und gefördert werden.

# **3. Ziele des Projekts.**

Die Einführung in den Gebrauch und in die Einsatzmöglichkeiten der neuen Medien im Erstleseunterricht der Grundschule soll die Lernenden unterstützen, motivieren und fördern, die Aufnahmebereitschaft und die Freude am selbstständigen Lernen und am Wissenserwerb wecken und die Arbeitshaltung positiv verändern. Weiters soll durch den Einsatz der modernen Technologien ein standardsbezogener Kompetenzaufbau im Erstleseunterricht ermöglicht und gefördert werden.

Durch den Erwerb von grundlegenden Kenntnissen im Umgang mit dem PC und durch die Einsatzmöglichkeiten des PCs beim Erlernen des Lesens soll der Erwerb der Lesekompetenz erleichtert sowie die Basis für den Erwerb von weiteren standardsgemäßen Kompetenzen geschaffen werden.

Den Kindern soll durch gezielte Übungen bewusst gemacht werden, dass der Computer beim Bewältigen von Leseaufgaben, und damit verbunden beim Wissenserwerb und bei der Wissenserweiterung, beim Arbeiten auf individuellen Wegen, bei der Anwendung des Gelernten und auch beim Üben sehr hilfreich sein kann.

Den Lehrenden soll durch die gezielte Verwendung des PCs beim Erstlesen vor Augen geführt werden, welche Möglichkeiten zum Kompetenzaufbau und für zielführende Individualisierungs-, Differenzierungs- und Fördermaßnahmen durch den PC–Einsatz geboten werden können.

#### **4. Module des Projekts**

Modul 1: Grundfertigkeiten für das Leseprojekt /

Erarbeitung der ersten Buchstaben

Umgang mit der Maus

Führen der Maus mit gezieltem Klick:

- Pinsel in Farbe tunken und die vorbeihuschenden Mäuse in allen möglichen Farben anmalen
- Farbkleckse und bunte Bären zuordnen
- Onlinespiele mit Mimi der Lesemaus zum Erlernen der Buchstaben (Buchstabensalat, Puzzle bauen, Wortanfang, Lautzuordnung)
- Modul 2: Einführung der nächsten Buchstaben Reime, Silben und Wortlängen Arbeit an den Grundfertigkeiten am PC (Word)
	- Onlinespiele mit Mimi der Lesemaus zum Erlernen der Buchstaben (Buchstabensalat, Puzzle bauen, Wortanfang, Lautzuordnung)
	- Arbeitsblätter, am PC zu lösen (Reime, längere Wort finden)
	- Arbeitsblätter, am PC zu lösen (innerhalb des Stationenplanes zu dem jeweiligen Buchstaben)

WORD: Tastatur, erste Buchstaben

- Modul 3: Erarbeitung von weiteren Buchstaben Silben und Wörter, Begleiter: der und das Arbeit an den Grundfertigkeiten am PC (Word)
	- Onlinespiele mit Mimi der Lesemaus zum Erlernen der Buchstaben (Buchstabensalat, Puzzle bauen, Wortanfang, Lautzuordnung)
	- Arbeitsblätter, am PC zu lösen (innerhalb des Stationenplanes zu dem jeweiligen Buchstaben)
	- Arbeitsblätter, am PC zu lösen (im / am)

WORD: Erste Buchstaben, Wörter

Modul 4: Einführen der nächsten Buchstaben

Arbeit an den Grundfertigkeiten am PC (Word)

- Arbeitsblätter, am PC zu lösen (innerhalb des Stationenplanes zu dem jeweiligen Buchstaben)
- Arbeitsblätter, am PC zu lösen (Begleiter: der / das)

WORD: Tastatur, Groß- und Kleinschreibung, Wörter auf – und abbauen

- Modul 5: Einführen der nächsten Buchstaben (Sätze, Geschichten) Arbeit an den Grundfertigkeiten am PC (Word)
	- Arbeitsblätter, am PC zu lösen (innerhalb des Stationenplanes zu dem jeweiligen Buchstaben)
	- CD Rom: Zu Hause bei Mimi Lesemaus

WORD: Wörter markieren und ersetzen Gerade Linien ziehen Schrift verändern

Modul 6: Einführen der nächsten Buchstaben (Sätze, Geschichten) Arbeit an den Grundfertigkeiten am PC (Word)

- Arbeitsblätter, am PC zu lösen (Sätze abbauen)
- Arbeitsblätter, am PC zu lösen (Im Frühling)

WORD: Wörter markieren und ersetzen Gerade Linien ziehen Schrift verändern **Computerraum** Flächen bunt gestalten, mit Farbe füllen, rückgängig

Modul 8: Einführen der letzten Buchstaben

Word / Internet

• Arbeitsblätter, am PC zu lösen (Auf dem Bauernhof)

WORD: WordArt einfügen

INTERNET: Was ist das Internet? Linkleiste und Symbole Adresse eintragen Hintergrundbild Bilder kopieren Bilder im Word einfügen

# **5. Projektverlauf**

In der Einführungsphase zeigten sich einige Kinder zurückhaltend. Sie hielten sich im Hintergrund und nahmen dort die Rolle eines Beobachters ein. Manche Kinder trauten sich nur an den PC, wenn ein Freund oder eine Freundin anwesend war oder sie Dinge ausführten, bei denen sie sich sicher fühlten. Zurückhaltende und vorsichtige Kinder näherten sich auch dem Medium Computer vorsichtig und zögerlich. Dennoch verfolgten auch sie das Geschehen und gaben viele Tipps und Aufforderungen an das Kind, das die Maus bediente. Mutige und eher draufgängerische Kinder unterschieden sich nicht von Kindern, die schon Erfahrung mit dem Computer hatten. Beide Gruppen eroberten den Computer, indem sie unbefangen ausprobierten und experimentierten.

Die Schüler erweiterten ihre Handlungskompetenzen zunächst vorwiegend durch eigenständiges Ausprobieren und Experimentieren, durch Beobachten und Befragen der anderen Kinder und durch gemeinsames Beraten. Die Kinder baten mich nur wenig um konkrete Unterstützung. Dies geschah erst dann, wenn sie alleine oder gemeinsam in der Gruppe keine Lösung fanden.

Zunächst beschränkte sich die Computerarbeit auf die beiden Geräte im Klassenraum.

Die Arbeit am Computer wurde wöchentlich in den Stationenbetrieb eingebunden.

Freie Lernphasen erlaubten die Selbstbestimmung der Schüler und Schülerinnen. Sie suchten sich aus, was sie mit dem Computer arbeiten und üben wollten.

Mit fortschreitender Geschicklichkeit wollten die Kinder nun auch anderen präsentieren, wie gut sie schon mit dem Computer umgehen können. Sie wollten vor allem etwas mit nach Hause bringen und ihren Eltern zeigen, was sie schon alles können. Nun war es an der Zeit, die Kinder mit dem Drucker vertraut zu machen. Sie lernten schnell, wo man ihn einschaltet und wie man Papier einlegt, ebenso wo das Symbol für den Drucker auf dem Bildschirm zu finden ist.

Am Ende der Einführungsphase verfügten fast alle Kinder über grundlegende Fähigkeiten im Umgang mit dem Computer. Sie konnten die Geräte ein und auszuschalten, wussten wie man den PC hochfährt und wie ein CD-Rom eingelegt wird. Kinder mit viel Computervorerfahrung konnten bereits eigenständig Programme aufrufen.

Nach den Weihnachtsferien verlegten wir unsere Projektarbeit in den Computerraum der Pädagogischen Hochschule.

Da die Kinder immer mehr Arbeiten erstellten, wurde die Anzahl der Kopien allmählich sehr hoch. Um die Papierflut einzudämmen, bekam nun jedes Kind einen USB – Stick auf dem es fortan seine Arbeiten speichern konnten.

Neue, von mir erstellte PC – Arbeitsblätter speicherte ich für jeden Schüler, jede Schülerin nun auf dem Stick. So konnten die Kinder sowohl im Klassenraum als auch im Computerraum ihre Aufgaben erledigen.

Besonders viel Eifer zeigten die Schülerinnen und Schüler beim Umgang mit dem Internet. Das Kopieren von Bildern und Einfügen in eine Word – Datei praktizierten die Kinder, nachdem sie den Vorgang verstanden hatten, in der Folge beinahe täglich. Es entstanden Blätter mit Lieblingstieren, ganze Mäusefamilien und ein Abschlussblatt mit Ferienwünschen und dazu passenden Bildern.

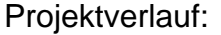

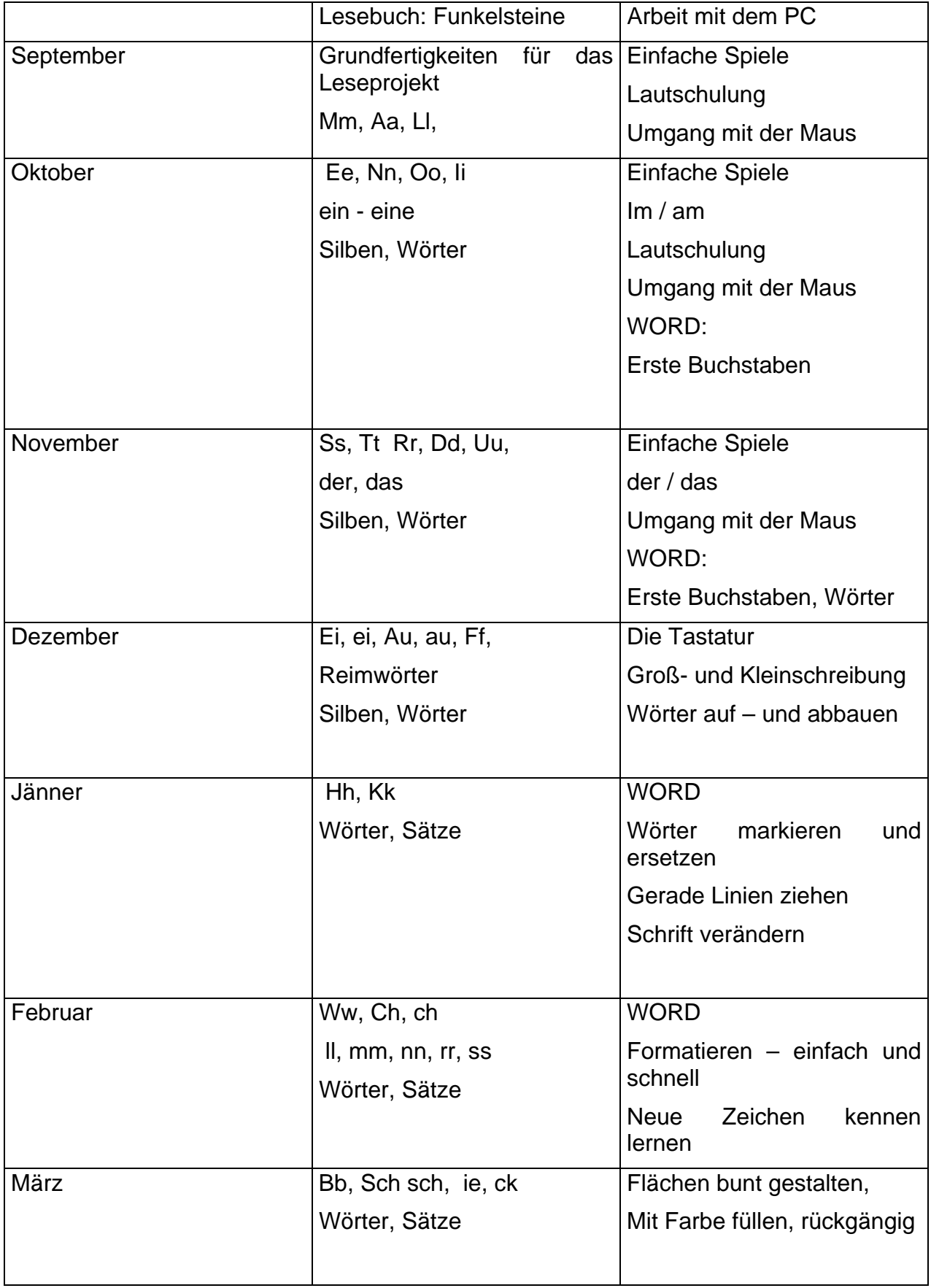

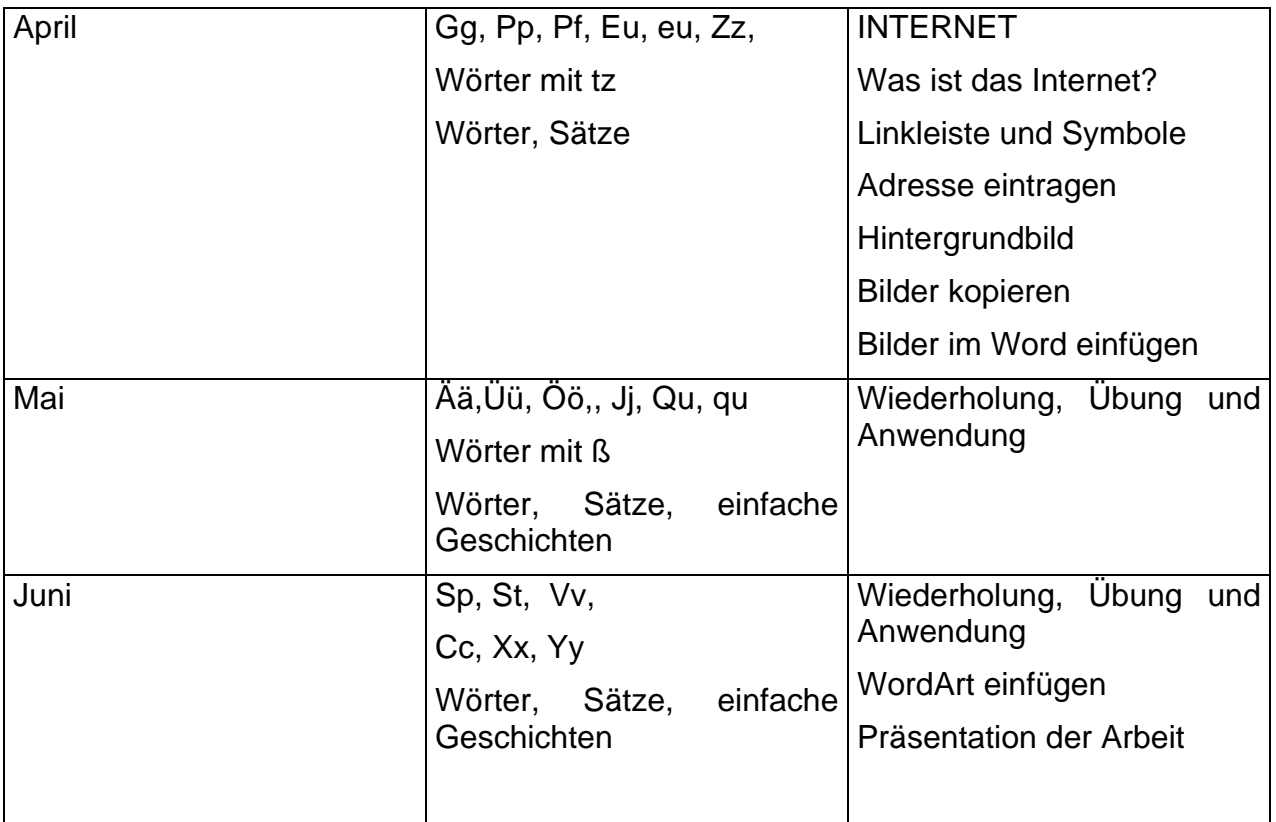

# **6. Schwierigkeiten**

Zunächst bestand die Schwierigkeit darin, geeignete fertige Leselernspiele und motivierende Aufgaben für die Kinder zu finden. Da der in der Klasse verwendete Leselehrgang "Funkelsteine" keine entsprechende CD zur Verfügung hat. Gerade am Beginn des Leselernprozesses ist der unterschiedliche Buchstabenkanon der verschiedenen Erstleselehrgänge ein großes Hindernis, CDs anderer Lehrwerke zu verwenden. So habe ich selbst geeignetes Leselernmaterial am PC gestaltet.

Zu Beginn nützten vor allem Kinder, die schon einige Vorkenntnisse am PC mitbrachten unsere beiden Computer in der Klasse. Als allmählich alle Kinder den Umgang mit der Maus und der Tastatur bewerkstelligen, arbeiten alle Kinder am Computer so oft es ging, auch in den Pausen und während freier Lernphasen.

# **7. Aus fachdidaktischer Sicht**

Die Bereitschaft zum Lesenlernen konnte geweckt und erhalten werden.

Erstleseübungen am PC vermittelten Erfolgserlebnisse und führten dazu, dass die Schüler und Schülerinnen in einer entspannten, angstfreien, vom Vertrauen in ihre Fähigkeiten getragenen Atmosphäre mit viel Freude und Eifer lernten.

Grundlegende Lern- und Arbeitstechniken wurden planmäßig vermittelt, geübt und angewendet und waren der Schlüssel für selbst gesteuertes Üben und Lernen.

Die Schüler und Schülerinnen arbeiteten in Kleingruppen oder Teams besonders gut zusammen. Sie lernten voneinander und miteinander. Kooperation, Kommunikation sowie die Fähigkeit, Hilfen zu geben und Hilfen anzunehmen, konnten sich gut entwickeln. Sie lernten Rücksicht zu nehmen und auch, dass Regeln eingehalten werden müssen.

Dadurch entstand in der Klasse ein sehr harmonisches Arbeitsklima, in dem jede Schülerin und jeder Schüler in seinem eigenen Tempo und auf seine eigene Art Wissen und Lesekompetenz erwerben konnte.

Die Schüler und Schülerinnen hatten bei dieser Art, das Lesen zu erlernen, große Freude und waren sehr motiviert.

Das Tutorensystem wurde schnell von den Kindern umgesetzt.

Die Schülerinnen und Schüler wendeten das erworbene Computerwissen relativ leicht auch in anderen Fächern an (z.B. Sachunterricht, Mathematik).

Es gelang, alle Sinne anzusprechen: Handlungs- und kommunikationsorientierte Zugänge halfen, Lesekompetenzen zu erwerben und ein nachhaltiges Lese-Repertoire auszubilden, das von den Schülern und Schülerinnen nun in verschiedenen Situationen genutzt werden kann.

Die Arbeit am Computer wurde in einem sinnvollen Zeitrahmen durchgeführt. Kurze und oftmalige Übungsphasen sind weitaus ergiebiger als lang andauerndes, mit Aufgaben überhäuftes Üben.

#### **8. Gender-Aspekte**

Auf folgende genderspezifische Aspekte wurde mit Unterstützung von Gender-Expertinnen bei der Arbeit mit dem Computer besonders geachtet:

- Die technischen und die Computerinteressen und die Leistungen beider Geschlechter wurden in gleichem Maße geachtet, abwertende Verhaltensweisen vermieden und ihnen entgegengesteuert.
- Die Identitätsstärkung von Mädchen und Jungen wurde gefördert. Für Schülerinnen und Schüler wurden Erfahrungsräume geschaffen, in denen sie ihre spezifischen Handlungskonzepte erproben konnten. Dazu gehörte auch die von den Mädchen und Jungen gewählte geschlechtsspezifische Gruppenzusammensetzung (zumeist homogene Gruppierungen) einerseits situativ zu akzeptieren, andererseits jedoch auch einzugreifen, wo dies sinnvoll und notwendig erschien.
- In der Regel arbeiteten ein Mädchen mit einen Jungen gemeinsam am PC. Geschlechtshomogene Gruppen oder Paare arbeiteten vor allem dann, wenn es darum ging, neue Erfahrungen zu machen, die sie sonst als Mädchen oder als Junge eher vermeiden würden.
- Es wurde auch darauf geachtet, dass die Knaben Erfahrungen im kreativen Umgang mit dem Computer machen konnten.
- Es wurde darauf geachtet, dass Mädchen genügend oft Zugang zu Computern in der in der Klasse hatten, um ihre Selbsteinschränkung und Zurücknahme zu Gunsten der Knaben nicht zuzulassen,
- Neue Techniken wurden öfters zuerst einer Mädchengruppe erklärt, die das Wissen dann den Mitschülern und Mitschülerinnen weitervermittelten. Dadurch erhielten die Mädchen einen Expertinnenstatus, der dem Bild des technikfernen und technikinkompetenten Mädchens entgegenwirken sollte.
- Ein Mädchen und ein Junge waren gemeinsam für das An- und Ausschalten der PCs zuständig,
- PC-Fachleute: Ein Mädchen bzw. ein Junge wurde jeweils für einen Zeitraum zur Expertin bzw. zum Experten bestimmt. Sie mussten zuerst gefragt werden, wenn Probleme, Unklarheiten oder Unsicherheiten am PC auftraten – erst danach durfte die Lehrkraft gefragt werden,

# **9. Evaluation und Reflexion**

Um die Leseleistung der Schüler und Schülerinnen zu dokumentieren, wurde in der Klasse am 10. Juni 2010 das Salzburger Lesescreening durchgeführt. Die Kinder mussten eine Liste von Sätzen lesen und am Ende jedes Satzes markieren, ob die Aussage richtig oder falsch ist. Als Rohwert der Leistungsbeurteilung wurde die Anzahl der in 3 Minuten korrekt bearbeiteten Sätze herangezogen.

Es hat sich gezeigt, dass die Schülerinnen und Schüler durchwegs gute Leseleistungen erbringen konnten. Obwohl der Test für die zweite Schulstufe entwickelt ist, konnten 16 Kinder sehr gute bis gute Leseleistungen erbringen, 9 Kinder zeigten durchschnittliche bis unterdurchschnittliche Ergebnisse. Auffallend war, dass kein Kind eine sehr schwache Leistung aufwies.

Um die Meinung der Eltern zu evaluieren, wurde ein Elternfragebogen erstellt und ausgewertet.

Die Eltern der Klasse sehen den Einsatz des Computers im Erstleseunterricht als sinnvolle Ergänzung an. Sie sind der Meinung, dass ihre Kinder durch den Einsatz des Computers individuell gefördert werden und, dass auf diese Weise auf die Schwächen und Stärken der Mädchen und Knaben in besonderer Weise eingegangen werden kann. Aus der Sicht der Eltern fördert die Arbeit mit dem Computer sowohl die Arbeitshaltung als auch das Sozialverhalten der Kinder und zusätzlich das Problemlösungsverhalten und das Entwickeln von Lösungsstrategien. Besonders positiv sehen sie den Einsatz der modernen Medien in der Grundschule unter dem Aspekt, dass für sozial schwache Schüler die Nutzung von Computer und Internet oft die einzige Möglichkeit ist, sich mit diesem Medien auseinander zu setzen. Die Eltern begrüßen den Einsatz des Computers im Erstleseunterricht vor allem deshalb, da dadurch das Lernangebot für die Kinder erweitert wird und sich diese Tatsache motivierend auf die Lesefreude und Leselust der Kinder auswirkt.

Sie regen daher an, diese Arbeit auch in der zweiten Schulstufe weiterzuführen.

Auch die Studierenden der PH Baden, die in ihren Praxisstunden in das Projekt eingebunden waren, gaben viele positive Rückmeldungen. Sie waren oftmals erstaunt und überrascht, wie kooperativ und geschickt sich die Schülerinnen und Schüler bei der Arbeit am Computer zeigten.

Ebenso wurde die Meinung der Schülerinnen und Schüler zu diesem Projekt erhoben.

Alle Kinder waren mit viel Freude, Neugier und Begeisterung bei der Sache und möchten diese Form des Unterrichts nicht mehr missen.

#### **10. Outcome**

Die Schüler und Schülerinnen haben bereits gute Kenntnisse bei der Arbeit am PC.

Die Kinder können sehr gut lesen, da der Kompetenzerwerb sehr motivierend, individuell, im eigenen Lerntempo und nachhaltig erfolgte.

Die Schülerinnen und Schüler haben eine sehr gute Arbeitseinstellung und Arbeitshaltung, gehen eigenverantwortlich und selbstbewusst mit dem Computer um und unterstützen sich bei der Arbeit, wenn immer es notwendig ist.

Die Schüler und Schülerinnen sind sehr stolz auf ihre Projekt-Mappen mit ihren gesammelten "Werken" und präsentieren ihre Arbeiten gerne.

#### **11. Empfehlungen**

Das Arbeiten mit dem Computer ist zum Großteil ein individuelles Arbeiten, bei dem die Eigenverantwortung des Schülers und der Schülerin für die Steuerung des Lernens Bedeutung hat. Neben der Individualisierung ist es auch mit Hilfe des Computers möglich, kooperatives Lernen, Gruppenarbeit und Projektarbeit zu praktizieren.

Die Kompetenz des Lehrers/der Lehrerin ist mitbestimmend, wie Unterricht durch Anwendung des Computers und des Internets verändert werden kann. Es ist entscheidend, wie der/die Lehrende mit diesen Medien selbst umgehen kann und welchen Freiraum er Kindern einräumt, wobei sie Anwendungen selbstständig wählen dürfen.

Der/die Lehrer/in nimmt eine Position des Helfers beim Lernen ein, viel stärker als im traditionellen Unterricht, wo er/sie eine führende Rolle hat.

Die Wahl des Mediums muss von den Lernzielen bestimmt sein und keinesfalls umgekehrt. Es sollten nicht Lernziele für vorhandene Programme formuliert werden, sondern das am besten dafür geeignete Lern- und Arbeitsmittel ausgewählt werden, um bei den Schülern und Schülerinnen bestimmte Kompetenzen zu fördern

Wenn ein zusätzlicher Lehrer oder eine zusätzliche Lehrerin, wie im gegebenen Fall eine Informatiklehrerin, zur Verfügung steht, ist das eine große Erleichterung nicht nur für den Kompetenzerwerb im Leseunterricht, sondern vor allem bei der Einarbeitung in den sinnvollen Gebrauch der modernen Technologien.

Ganz wichtig ist auch, dass der Computereinsatz regelmäßig erfolgt und Kompetenz aufbauende Übungen durchgeführt werden.

Auf Folgendes sollte ebenfalls Bedacht genommen werden:

- Zeitlimits setzen (eventuell kann man den Schüler/innen eine Sanduhr zur Verfügung stellen)!
- Kinder sollen die Reihenfolge kennen, in der sie am Computer arbeiten dürfen (alphabetisch, in einem Stationsbetrieb im Uhrzeigersinn wechseln,...).
- Der PC sollte, wenn möglich, in der Nähe des Lehrerarbeitsplatzes aufgestellt sein, damit die Einhaltung der Reihenfolge leichter kontrolliert werden kann.
- Einheitliche Pausenregelung (Darf auch in der Pause am PC gearbeitet werden? Wenn ja - WER?)

#### **12. Verbreitung**

- ¾ Eine Präsentation unseres Projektes befindet sich auf der Homepage der Schule: http://praxisvs.ph-noe.ac.at/klassen/fotos/1a/1a-fotos-imst.html#nogo
- ¾ Im Rahmen des Schulschlussfestes in unserer Schule stellten wir am 16. Juni 2010 unser Projekt mit Plakaten und Arbeitsergebnissen vor.
- ¾ Bericht in der Chronik der Pädagogischen Hochschule für NÖ 20010 / 20011

#### **13. Literaturverzeichnis**

http://www.mupf.ch/online-malbuch.html (September - Oktober 2009) http://www.wegerer.at/farben/index.html (September - Oktober 2009) http://www.veritas.at/sbo/extproj/mimi/ (September2009 - Juni 2010) http://193.171.252.18/www.lehrerweb.at/gs/projekte/d/reime/reim01.htm (September – Oktober 2009) http://www.veritas.at/sbo/extproj/mimi/ (September2009 - Juni 2010) CD-ROM: Zu Haus bei Mimi Lesemaus. http://www.wegerer.at/erstlesen3/index.htm (Oktober, November 2009) http://leseraupe.tsn.at/ (Februar 2010 – Juni 2010) Lilos Lesewelt 1: Die CD-ROM

# **Vorliegendes Produkt**

#### **Projektmappe**

Auszüge aus der Projektmappe sind in den Beilagen 1 bis 7 zu finden.

#### **Beilagen**

- Beilage 1 (Arbeitsmaterial für die Hand der Kinder)
- Beilage 2 (Arbeitsmaterial für die Hand der Kinder)
- Beilage 3 (Arbeitsmaterial für die Hand der Kinder)
- Beilage 4 (Arbeitsmaterial für die Hand der Kinder)
- Beilage 5 (Arbeitsmaterial "Im Frühling")
- Beilage 6 (Arbeitsmaterial "Auf dem Bauernhof")
- Beilage 7 (Schülerarbeiten)
- Beilage 8 (Elternfragebogen)
- Beilage 9 (Fotos der Kinder bei der Computerarbeit)
- Beilage 10 (Fotos der Präsentation)

#### **Anmerkung:**

Arbeitsblätter und Materialien für die Schülerinnen und Schüler wurden in der ihnen vertrauten Druckschrift -Funkelsteine Rund- verfasst. Bitte, installieren Sie die angeführte Schriftart um die Beilagen lesen zu können zuerst auf dem PC.

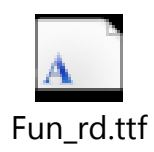